## EPILOG LASER CLASS

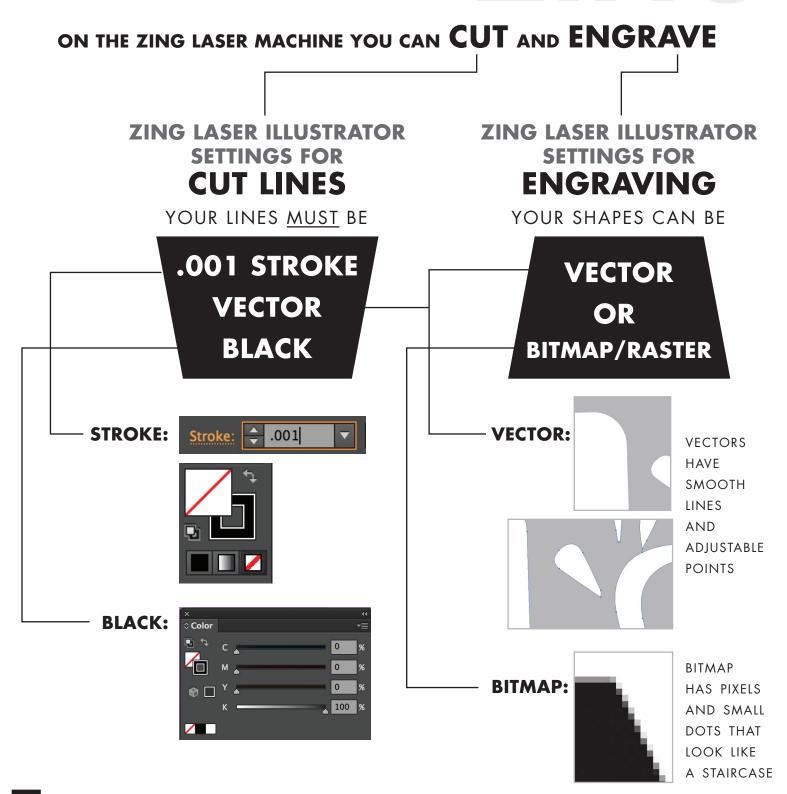

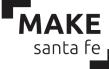